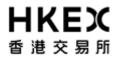

## Attachment 2 – OTP-C Test Rundown for New HSN Readiness Test

| Time           | Activities                                                                                                    |  |  |  |  |  |
|----------------|----------------------------------------------------------------------------------------------------|--|--|--|--|--|
| Friday (30 AU  | G 2019)                                                                                                    |  |  |  |  |  |
| After 17:00    | □ For all OCG/BSS sessions, ensure change, if any, to network configuration is properly completed.                                                                                                    |  |  |  |  |  |
|                | <ul> <li>Ensure all OCG/NSTD/BSS components (including network routers) are powered<br/>on after trading hours.</li> </ul>                                                                                                    |  |  |  |  |  |
|                | <ul> <li>Ensure the production database of in-house / back-office systems are properly backed-up.</li> </ul>                                                                                                    |  |  |  |  |  |
|                | <ul> <li>For those BSS which are not going to participate in the test, ensure that each of these BSS is not connected to the OCG, to avoid receiving the testing data.</li> </ul>                                                                                                    |  |  |  |  |  |
|                | For all existing production BSS, please do not input any next day requests after trading hours on Friday (i.e., requests intended for submission to OTP-C on the following trading day, since next day requests will be submitted to OTP-C during the Readiness Test and will not be available on the following trading day).                                                                                                    |  |  |  |  |  |
| Saturday (31 A | 1 AUG 2019)                                                                                                    |  |  |  |  |  |
| HSN Connecte   | ed to New Firewalls and Network Switches                                                                                                    |  |  |  |  |  |
| Before 14:00   | Logon to OTP-C Host                                                                                                    |  |  |  |  |  |
|                | For <b>production OCG/BSS connecting to HSN and production OCG/NSTD</b> (applicable to EP being invited by ET Trade Ltd):                                                                                                    |  |  |  |  |  |
|                | <ul> <li>Connect to OCG for OCG sessions (including Trading and Drop Copy sessions)</li> <li>Logon using the assigned Comp ID and password "Ab123456" for Trading and Drop Copy OCG sessions. Password should not be changed for the whole trading session.</li> </ul>                                                                                                    |  |  |  |  |  |
| Continuous Tra | ading Session (CTS) – Session 1                                                                                                    |  |  |  |  |  |
| 14:00 – 16:00  | <ul> <li>Input order and execute trade to simulate real-life trading activities (in terms of transaction types, pattern and volume) during the CTS.</li> <li>Please note that during 14:30 to 14:45, HKEX will generate orders from stock code 5000 to 17000 and disseminate market data on OMD-C datafeeds.</li> <li>After input order and execute trade, EPs should logout their OCG sessions from OTP-C host before 16:00 to prepare for HSN primary link migration.</li> </ul> |  |  |  |  |  |
|                | <ul> <li><u>Note :</u></li> <li>EPs are strictly advised to adhere to following order input requirement during the Readiness Test :</li> <li>Order price MUST NOT be more than +/- 20 spreads deviated from the nominal price.</li> </ul>                                                                                                    |  |  |  |  |  |
|                | <ul> <li>Number of open (i.e., outstanding) orders should be not more than 5%.</li> </ul>                                                                                                    |  |  |  |  |  |
| HSN Primary I  | ink Migration                                                                                                    |  |  |  |  |  |
|                | All HSN Primary uplinks ports will be migrated from old HSN network to new HSN                                                                                                    |  |  |  |  |  |
|                | network.         EP should log out the OCG session before 16:00                                                                                                    |  |  |  |  |  |
|                | EP should not submit order during this session.                                                                                                    |  |  |  |  |  |
| Continuous Tra | ading Session (CTS) – Session 2                                                                                                    |  |  |  |  |  |
| 17:00 – 18:00  | Logon the OCG sessions (including Trading and Drop Copy sessions) again by<br>using the assigned Comp ID and password "Ab123456" or the password used in<br>Session 1.                                                                                                    |  |  |  |  |  |
|                | Input order and execute trade to simulate real-life trading activities (in terms of transaction types, pattern and volume) during the CTS.                                                                                                    |  |  |  |  |  |

| Time                         | Activities                                                                                                    |  |  |  |  |  |
|------------------------------|----------------------------------------------------------------------------------------------------|--|--|--|--|--|
|                              | <ul> <li>Please note that during 17:00 to 17:15, HKEX will generate orders from stock code 5000 to 17000 and disseminate market data on OMD-C datafeeds.</li> <li>After input order and execute trade, EPs should logout OTP-C host before 18:00 to</li> </ul> |  |  |  |  |  |
|                              | prepare for HSN secondary link migration.                                                                                                    |  |  |  |  |  |
|                              | Note :<br>EPs are strictly advised to adhere to following order input requirement during the<br>Readiness Test :                                                                                                    |  |  |  |  |  |
|                              | <ul> <li>Order price MUST NOT be more than +/- 20 spreads deviated from the nominal<br/>price.</li> </ul>                                                                                                    |  |  |  |  |  |
|                              | • Number of open (i.e., outstanding) orders should be not more than 5%.                                                                                                    |  |  |  |  |  |
| HSN Secondary Link Migration |                                                                                                    |  |  |  |  |  |
| 18:00 – 19:00                | All HSN Secondary uplinks ports will be migrated from old HSN network to new HSN network.                                                                                                    |  |  |  |  |  |
|                              | EP should log out the OCG session before 18:00                                                                                                    |  |  |  |  |  |
|                              | EP should not submit order during this session.                                                                                                    |  |  |  |  |  |
|                              | ading Session (CTS) – Session 3                                                                                                    |  |  |  |  |  |
| 19:00 – 20:00                | Logon the OCG sessions (including Trading and Drop Copy sessions) again by<br>using the assigned Comp ID and password "Ab123456" or the password used in<br>Session 2.                                                                                         |  |  |  |  |  |
|                              | Input order and execute to simulate real-life trading activities (in terms of transaction types, pattern and volume) during the CTS.                                                                                                    |  |  |  |  |  |
|                              | Please note that during 19:00 to 19:15, HKEX will generate orders from stock code<br>5000 to 17000 and disseminate market data on OMD-C datafeeds.                                                                                                    |  |  |  |  |  |
|                              | Note :                                                                                                    |  |  |  |  |  |
|                              | EPs are strictly advised to adhere to following order input requirement during the Readiness Test :                                                                                                    |  |  |  |  |  |
|                              | <ul> <li>Order price MUST NOT be more than +/- 20 spreads deviated from the nominal<br/>price.</li> </ul>                                                                                                    |  |  |  |  |  |
|                              | • Number of open (i.e., outstanding) orders should be not more than 5%.                                                                                                    |  |  |  |  |  |
| Day Close                    |                                                                                                    |  |  |  |  |  |
| 20:00 - 22:00                | For <b>production OCG/BSS connecting to HSN and production OCG/NSTD</b> (applicable to EP being invited by ET Trade Ltd):                                                                                                    |  |  |  |  |  |
|                              | Logout and terminate OCG session.                                                                                                    |  |  |  |  |  |
|                              | Perform end-of-trading procedures, if any, to ensure database integrity.                                                                                                    |  |  |  |  |  |
|                              | Clean up the transaction data (e.g. orders and trades) entered during this test<br>from BSS (if applicable).                                                                                                    |  |  |  |  |  |
|                              | After the Readiness Test, EPs are also reminded to clean up the next day requests, if any, to ensure that these testing orders will not be carried forward to the production on the following trading day                                                      |  |  |  |  |  |
|                              | Leave all off-floor trading devices components powered-on throughout the weekend.                                                                                                    |  |  |  |  |  |
| HSN Fallback                 |                                                                                                    |  |  |  |  |  |
| 21:00 - 23:00                | HSN Fallback to the old Firewalls and Network Switches                                                                                                    |  |  |  |  |  |

| SUN (1 SEP 2019)                       |                                                                                                    |  |  |  |
|----------------------------------------|----------------------------------------------------------------------------------------------------|--|--|--|
| HSN Network Fallback Verification Test |                                                                                                    |  |  |  |
| 9:00 – 10:30                           | <ul> <li>Log on to OTP-C Host</li> <li>For production OCG/BSS connecting to HSN and production OCG/NSTD (applicable to EP being invited by ET Trade Ltd):         <ul> <li>Connect to OCG for OCG sessions (including Trading and Drop Copy sessions)</li> <li>Logon using the assigned Comp ID and password "Ab123456" to logon Trading and Drop Copy OCG sessions.</li> </ul> </li> <li>Participating EPs are reminded to input password correctly as unlock OCG session or reset password will not be handled during the HSN Network Fallback Verification Test.</li> </ul> |  |  |  |
|                                        | <ul> <li>After completion of HSN Network Fallback Verification Test:</li> <li>Logout and terminate OCG session.</li> <li>Perform end-of-trading procedures, if any, to ensure database integrity.</li> <li>Restore the data and proper BSS production configuration for the following Monday, if necessary.</li> </ul>                                                                                                    |  |  |  |
| Complete and Return Feedback Form      |                                                                                                    |  |  |  |
| After 10:30                            | Complete and return the HSN Readiness Test Result Confirmation Form to HKEX<br>Hosting Service Desk by fax or email (Fax No.: (852) 2462 0722 Email:<br>hsservicedesk@hkex.com.hk).                                                                                                    |  |  |  |
| MON (2 SEP 2019)                       |                                                                                                    |  |  |  |
| Before 08:30                           | Log on to OTP-C host in production environment<br>For OCG/BSS/NSTD:<br>Perform NSTD/BSS trading system log on to host and trader sign on if applicable.<br>Prepare for trading from 9:00am.                                                                                                    |  |  |  |

Note: EPs who do not follow the testing guidelines or conduct frivolous activities during the Readiness Test will be suspended from further participation in the Readiness Test without prior notice.

| Support Hotline     | Telephone Number | Email Address             | Service Hours                       |
|---------------------|------------------|---------------------------|-------------------------------------|
| Hosting Services    | 2211 6080        | hsservicedesk@hkex.com.hk | 24 hours                            |
| For BSS Support     | 2840 3351        | bsssupport@hkex.com.hk    | 13:30 to 20:00<br>on 31 August 2019 |
| For General Enquiry | 2840 3626        | otpc@hkex.com.hk          | 13:30 to 20:00<br>on 31 August 2019 |